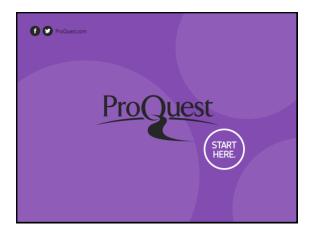

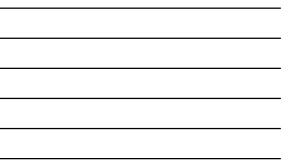

# INTERLIBRARY SHARED RESOURCES IN INTOTA

Scott Shull Sr. Training and Consulting Partner ProQuest Workflow Solutions, Seattle WA

January 2016

#### Agenda

ProQuest

- Interlibrary Shared Resources Model (ISR) in Intota
- Consortium Manager and Sharing Resources
- Consortium Members and Inheriting Resources
- Duplicate Resources
- Sharing and Inheritance (Management) Report
- Helpful Support Center Documentation

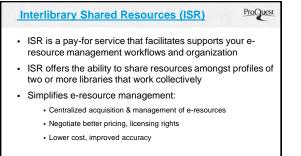

 Member libraries have more flexibility – they can choose the e-resources that they want to keep in their collections and/or turn on for discovery

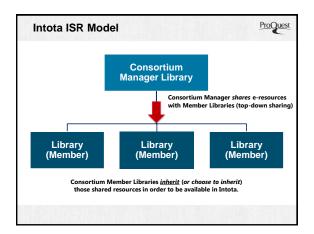

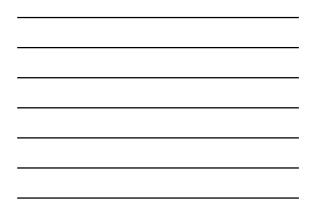

#### Agenda

ProQuest

- Interlibrary Shared Resources Model (ISR) in Intota
- Consortium Manager and Sharing Resources
- Consortium Members and Inheriting Resources
- Duplicate Resources
- Sharing and Inheritance (Management) Report
- Helpful Support Center Documentation

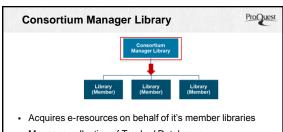

- Manages collection of Tracked Databases
- Manages License negotiation, terms and rights
- "Shares" Databases and Licenses with Member Libraries in the Client Center or in Intota

| Consortia Manager A                                                  | ccounts & Pern   | <u>nissions</u> | ProQuest               |
|----------------------------------------------------------------------|------------------|-----------------|------------------------|
| Permissions                                                          |                  |                 |                        |
| Sharing Permissions                                                  |                  |                 | Save Cance             |
| hare Data Management<br>hare Licensing                               | None             | View            | View/Edit<br>View/Edit |
| <ul> <li>Sharing Permissions</li> </ul>                              | for Consortium I | Manager Ag      | counts                 |
| - onaring r crimosions                                               |                  | nanagei A       | Joounto                |
|                                                                      |                  |                 |                        |
| <ul> <li>Share Data Managemer<br/>share Databases with ot</li> </ul> |                  |                 | er" library to         |

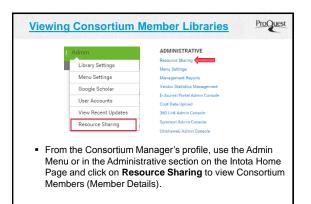

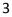

| mber Details                   |                       |            |
|--------------------------------|-----------------------|------------|
| Member Name                    | Institution           | Date Added |
| AMS TEST LIBRARY 6             | 'AMS TEST LIBRARY 6   | 09/28/2010 |
| ERM Test Library               | *Greenlake University | 01/08/2009 |
| est Hybrid Consortia Library 1 |                       | 01/15/2009 |

| lember Details                        |            |
|---------------------------------------|------------|
| Member Name                           | Date Added |
| AMS TEST LIBRARY 6 AMS TEST LIBRARY 6 | 09/28/2010 |
| ERM Test rary *Greenlake University   | 01/08/2009 |
| Fest Hybrid Insortia Library 1        | 01/15/2009 |

| esource           | e Sharing                                                                                                    |                                                                                                    |                                                                                                    |                                                  |                                                       |             |
|-------------------|----------------------------------------------------------------------------------------------------|----------------------------------------------------------------------------------------------------|----------------------------------------------------------------------------------------------------|--------------------------------------------------|-------------------------------------------------------|-------------|
| •AMS TEST         | LIBRARY 6                                                                                                    |                                                                                                    |                                                                                                    |                                                  |                                                       | ST UBRARY 6 |
| Auto Accept<br>On | Looked<br>Off                                                                                                    | Date Added<br>09/28/2010                                                                            |                                                                                                    |                                                  | *ERM Tex                                              |             |
| Datab             | Licenses                                                                                                    |                                                                                                    |                                                                                                    |                                                  |                                                       |             |
|                   |                                                                                                    |                                                                                                    |                                                                                                    |                                                  |                                                       |             |
| Filter by Statu   | E All  Filter by Provider                                                                                                    | AI •                                                                                                | Reset Filters                                                                                                    |                                                  |                                                       |             |
| Shared            | Database Name                                                                                                    | Status A                                                                                            | Provider A                                                                                                    | Titles                                           | Code                                                  | Date Shared |
|                   |                                                                                                    |                                                                                                    |                                                                                                    | 11040                                            |                                                       |             |
| 0                 | 3.3 test 2                                                                                                    | Cancelled                                                                                           | Library Specific Holdings                                                                                                    | 110 of 110                                       | QWU                                                   |             |
| 0                 |                                                                                                    |                                                                                                    |                                                                                                    |                                                  |                                                       |             |
|                   | 3.3 test 2                                                                                                    | Cancelled                                                                                           | Library Specific Holdings                                                                                                    | 110 of 110                                       | QVU                                                   |             |
|                   | 3.3 test 2<br>3.4 Book DB                                                                                                    | Cancelled<br>Subscribed                                                                             | Library Specific Holdings<br>Library Specific Holdings                                                                                                    | 110 of 110<br>2                                  | QVU<br>IF1                                            |             |
|                   | 3.3 text 2<br>3.4 Book DB<br>a new da                                                                                                    | Cancelled<br>Subscribed<br>Subscribed                                                               | Library Specific Holdings<br>Library Specific Holdings<br>Library Specific Holdings                                                                                                    | 110 of 110<br>2<br>493                           | QVU<br>IF1<br>OMK                                     |             |
|                   | 3.3 war 2<br>3.4 Book DB<br>a new da<br>A regression for 305                                                                                                    | Cancelled<br>Subscribed<br>Subscribed<br>Subscribed                                                 | Library Specific Holdings<br>Library Specific Holdings<br>Library Specific Holdings<br>Library Specific Holdings                                                                       | 110 of 110<br>2<br>453<br>1                      | QVU<br>IF1<br>ОМК<br>1164                             |             |
|                   | 3.3 war 2<br>3.4 Book DB<br>a new da<br>A regression for 305<br>AAA                                                                                                    | Cancelled<br>Subscribed<br>Subscribed<br>Subscribed                                                 | Library Specific Holdings<br>Library Specific Holdings<br>Library Specific Holdings<br>Library Specific Holdings<br>Library Specific Holdings                                          | 110 of 110<br>2<br>493<br>1<br>10                | QVU<br>IF1<br>OMK<br>1H4<br>5k7                       |             |
|                   | 3.3 we 2<br>3.4 Book DB<br>a new da<br>A regreesson for 205<br>AAA<br>Adb Completes (Turkin Consortium) (Jurgeo Planform)                                                                                                    | Cancelled<br>Subsoribed<br>Subsoribed<br>Subsoribed<br>Subsoribed                                   | Ubrary Specific Hokkings<br>Ubrary Specific Hokkings<br>Ubrary Specific Hokkings<br>Ubrary Specific Hokkings<br>Ubrary Specific Hokkings<br>ProQuest                                   | 110-ef 110<br>2<br>455<br>1<br>10<br>0           | QVU<br>IF1<br>OMK<br>1K4<br>SK7<br>PAI                | 06/16/2011  |
|                   | 8.3 ser 2<br>5 4 Book DB<br>8 serve db<br>A regression for 05<br>AAA<br>ABI Companie (Turkish Consortium) (Jugate y Parthran)<br>ABI Inform Clocker                                                                                                    | Canonied<br>Subsorbed<br>Subsorbed<br>Subsorbed<br>Subsorbed<br>Subsorbed<br>Subsorbed<br>Subsorbed | Library Specific Holdings<br>Library Specific Holdings<br>Library Specific Holdings<br>Library Specific Holdings<br>Library Specific Holdings<br>PhoDuest<br>Library Specific Holdings | 1104110<br>2<br>455<br>1<br>10<br>0<br>0         | 0VU<br>IF1<br>0MK<br>1K4<br>5R7<br>PAI<br>1L7         | 06/16/2011  |
|                   | 3.3 km 2<br>3.4 km 2<br>3.4 km 2<br>4 km 2<br>4 k | Canonied<br>Subsorbed<br>Subsorbed<br>Subsorbed<br>Subsorbed<br>Subsorbed<br>Subsorbed<br>Subsorbed | Litrary Specific Historys<br>Litrary Specific Historys<br>Litrary Specific Historys<br>Litrary Specific Historys<br>PacQuest<br>Litrary Specific Historys<br>Discuss<br>OCLC           | 110 af 110<br>2<br>450<br>1<br>10<br>0<br>0<br>0 | 0/VU<br>IF1<br>0MK<br>1H4<br>5K7<br>PA4<br>1L7<br>CA8 | 08/16/2011  |

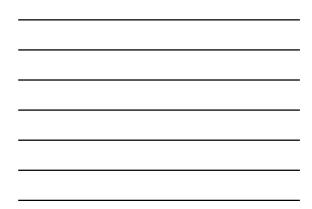

| haring<br>ARY 6<br>Lasked<br>Off   |                                                                                                    | _                                                                                                    | _                                                                                                    |                                                                                                    |                                                                                                    |
|------------------------------------|----------------------------------------------------------------------------------------------------|----------------------------------------------------------------------------------------------------|----------------------------------------------------------------------------------------------------|----------------------------------------------------------------------------------------------------|----------------------------------------------------------------------------------------------------|
| Looked                             |                                                                                                    | _                                                                                                    |                                                                                                    |                                                                                                    |                                                                                                    |
|                                    |                                                                                                    |                                                                                                    |                                                                                                    | MIS TEST LIBRARY (                                                                                                    | •                                                                                                    |
|                                    | Date Added<br>09/28/2010                                                                                       |                                                                                                    |                                                                                                    | ERM Test Library<br>est Hybrid Consortia L                                                                                                    | Jorery 1                                                                                                    |
| Licenses                           |                                                                                                    |                                                                                                    |                                                                                                    |                                                                                                    |                                                                                                    |
|                                    |                                                                                                    |                                                                                                    |                                                                                                    |                                                                                                    |                                                                                                    |
| ense Name 🔺                        | Status                                                                                                    | "                                                                                                    |                                                                                                    | Date Ending                                                                                                    | Date Share                                                                                                    |
| CM Digital Library (Template).copy |                                                                                                    | Serials Solutions Templa                                                                                                    | 10                                                                                                    |                                                                                                    |                                                                                                    |
| abase License                      |                                                                                                    | Click-Through                                                                                                    |                                                                                                    | 02/02/2009                                                                                                    | _                                                                                                    |
| ding License                       |                                                                                                    |                                                                                                    |                                                                                                    |                                                                                                    | 06/28/20                                                                                                    |
| in test license to be inherited    |                                                                                                    |                                                                                                    |                                                                                                    |                                                                                                    |                                                                                                    |
| test                               | Active                                                                                                    | Negotiated                                                                                                    |                                                                                                    |                                                                                                    |                                                                                                    |
| vider License                      |                                                                                                    |                                                                                                    |                                                                                                    |                                                                                                    | 06/28/20                                                                                                    |
| ro of bug 26086                    | Active                                                                                                    |                                                                                                    |                                                                                                    |                                                                                                    | 06/28/20                                                                                                    |
|                                    | nsse Name 🔺<br>M Cytel Linery (Templete), may<br>bear Linera<br>Templete Comment<br>In tell Konsel<br>en<br>en | nee Nome & Saline<br>California Company<br>Defaultion<br>Page Learning<br>Salitoria<br>Salitoria<br>Salitori<br>Salitoria<br>Salit | nne Nome A Ratur Type<br>Maria Chargin Chengelar, Jany San Karang San Karang San Karang San Karang San Karang San<br>Sang Karang San Karang San Kar<br>San Karang San Karang San Karang San Karang San Karang San Karang San Karang San Karang San Karang San Karang San | nee Name A Status Type Outs Status<br>20 Cpd/ Cirolands.cmp Sense Status<br>20 Cpd/ Cirolands.cmp Sense<br>20 Cpd/ Cirolands Sense<br>20 Cpd/ Cirolands Sense<br>20 | nee Name A Stake Yape Data Starlet Data Ending<br>Microsoft Strayments<br>Microsoft Starlet Strayment<br>Starlet Starlet<br>National<br>Starlet Starlet<br>National<br>Anthe Mapsteel |

#### Agenda

# ProQuest

- Interlibrary Shared Resources Model (ISR) in Intota
- Consortium Manager and Sharing Resources
- Consortium Members and Inheriting Resources
- Duplicate Resources
- Sharing and Inheritance (Management) Report
- Helpful Support Center Documentation

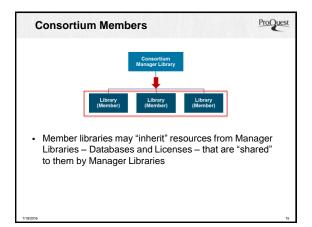

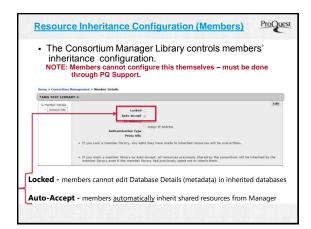

| Member Libra                                                                                                    | ry Accounts & P                                                      | ermission       | 5           | ProQues    |
|----------------------------------------------------------------------------------------------------|----------------------------------------------------------------------|-----------------|-------------|------------|
| Permissions                                                                                                    |                                                                      |                 |             | Save Panet |
| Sharing Permissions                                                                                                    |                                                                      |                 |             |            |
| Inherit Data Management<br>Inherit Licensing                                                                                                    | Nore                                                                 | Ver             | View/Edit   |            |
| and the second system of the second system of the s | 1909                                                                 | 10,0            | Educational |            |
| <ul> <li>Inherit Data I</li> </ul>                                                                                                    | ssions for Consort<br>Management - Allows a<br>d) Databases shared b | a user from the | "member" li |            |
|                                                                                                    |                                                                      |                 |             |            |

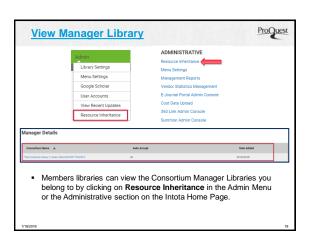

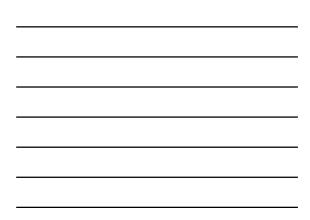

| Test Consorti    |                                                                      |                         |                          |                    |                          |
|------------------|----------------------------------------------------------------------|-------------------------|--------------------------|--------------------|--------------------------|
| uto Accept<br>in | Library 1 Library Name DO NOT TOUCH X<br>Locked Date A<br>Off 20101  |                         |                          |                    |                          |
| Databa           | es Licenses                                                          |                         |                          |                    |                          |
| iter by Provider | Al                                                                   |                         |                          |                    |                          |
|                  |                                                                      |                         |                          |                    |                          |
| Inherited        | Database Name 🔺                                                      | Provider 🛦              | Titles                   | Code               | Date Shared              |
| inherited<br>2   | Dutabase Name 🔺<br>ABUINFORM<br>ABUINFORM Complete (Lepara Planform) | Provider  CCLC ProQuest | Titles<br>0              | Code<br>CAB<br>PAC | 2011/08/16<br>2011/06/08 |
| 8                | ABI/INFORM                                                           | OCLC                    | 0                        | CAB                | 2011/08/16               |
| 8                | ABUINFORM<br>ABUINFORM Complete (Legacy Platform)                    | OCLC<br>ProQuest        | 0<br>0<br>4,098 of 7,633 | CAB<br>PAC         | 2011/08/16<br>2011/06/08 |

| Home   Resources   Tools  <br>Home > Resources = Detelated  | Reports ) Admin Store                                                                                                    | sases * Begins With                                  |
|-------------------------------------------------------------|----------------------------------------------------------------------------------------------------|------------------------------------------------------|
| REFINE YOUR SEARCH<br>Status<br>2 Jung<br>From Consortium   | M enuls samp aphabetaky Prese an different keywards and enach agan.<br>Select - Brans Select to                                                                                                    | <ul> <li>Onde The October</li> <li>Market</li> </ul> |
| Subzenbod<br>Under Review<br>Provider                       | Status An Online     Score Consortum - Score L MSS Training Library - Oxford University Press - BMS                                                                                                    | Dotabase                                             |
| American Chemical Society<br>CAS International<br>CO. Press | "Orload Alt Online     Art Online     Art Onli | Dotatione<br>2 of 5 titles                           |
| EBSC Chost                                                  | Astranzolary     Astranzolary     Test Ocrosons Library 1 Usinary Name 30 MOT T000H X - OCLC - CAB                                                                                                    | Database<br>O titles                                 |
|                                                             | Astronocold Campilery (Lagacy Plantom)     Age Constraints - "Free Constraints UB any 1 Using Name DD NOT TOUCH X - PreQuest - PMC                                                                                                    | Estatune<br>Dition                                   |
|                                                             | Academic Dwiftle     Academic Dwoffle     Triver Company Library 1 Library Name DD NDT TOUCH K -Bare - IAD                                                                                                    | Database<br>Abid. of 7633<br>Ittles                  |
|                                                             | American Chemical Booley Web Epitions Cystom                                                                                                    | E Container<br>Si of El trian                        |
|                                                             | Associations Canada<br>Direct Consentury - "Teel Consents Librery 1 Library Teens DO NOT TOUCH X - ProQuest<br>Micromotion - URF                                                                                                    | Datathane<br>D viles                                 |

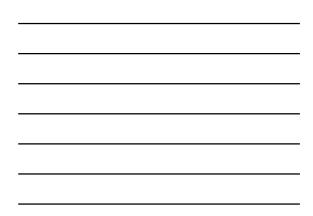

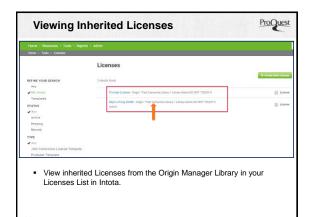

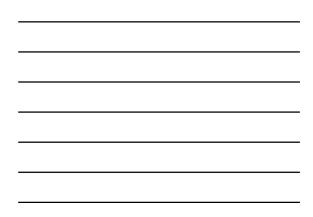

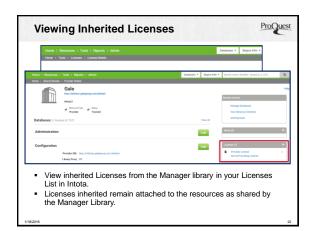

#### Agenda

# ProQuest

- Interlibrary Shared Resources Model (ISR) in Intota
- Consortium Manager and Sharing Resources
- Consortium Members and Inheriting Resources
- Duplicate Resources
- Sharing and Inheritance (Management) Report
- Helpful Support Center Documentation

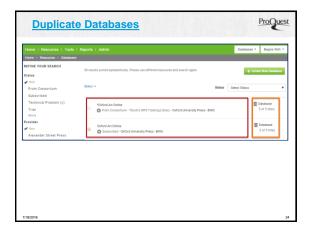

#### 8

| Home   Resources   Tools  <br>Home - Resources - Destatues | Reports I Admin Gam                                                                                                    | bases * Begins With *           |  |  |  |  |
|------------------------------------------------------------|----------------------------------------------------------------------------------------------------|---------------------------------|--|--|--|--|
| REFINE YOUR SEARCH<br>Status<br>In Jack                    | N Insults somed applications, Please and Alternat Reports and annum Ages.                                                                                                    |                                 |  |  |  |  |
| From Consortium<br>Subscribed<br>Under Review<br>Provider  | "Outrad Art Online         Image: Second Second                            | Dotabase<br>3 of 3 stars        |  |  |  |  |
| American Chemical Society<br>CAS International<br>CQ Press | 0 *Orderd At Onixe<br>Discretized - Outpd University Press - BMG                                                                                                    | E Cotatiane<br>2 of 5 titles    |  |  |  |  |
| EBSCOhoet<br>Mare                                          | Addresold      Addresold      A | E Defailable<br>0 titles        |  |  |  |  |
|                                                            | Alt UNICOM Company (Legacy Platform)     Orion Consolution - "Test Consume Library Tutinary Name DD ND1 1000H X - ProQuest - PAC                                                                                                    | E Detabase<br>1 View            |  |  |  |  |
|                                                            | Academic Deefle     Academic Deefle     Trois Consolities - Test Consuma Library I Lakery I Lakery Name DO NOT TOUCH K - See - MO                                                                                                    | Extense<br>Abid of 7533         |  |  |  |  |
|                                                            | American Chemical Booley Web Editions Cystom<br>Chemical Concontaints - Their Concorts J Browy 1 Litrary Name DD NOT TOXCEXX - American Chemical Security - ACS                                                                                                    | E Detailance<br>52 of 12 tilles |  |  |  |  |
|                                                            | Associations Canada © Provide Constraints Library 1 Library Terms 00 N01 T00CH X - ProQuest Misconnests - JOH                                                                                                    | Database<br>0 wires             |  |  |  |  |

# Agenda

# ProQuest

- Interlibrary Shared Resources Model (ISR) in Intota
- Consortium Manager and Sharing Resources
- Consortium Members and Inheriting Resources
- Duplicate Resources
- Sharing and Inheritance (Management) Report
- Helpful Support Center Documentation

| Manag           | ement Reports                                                                         |                                 |                                     |                |  |
|-----------------|---------------------------------------------------------------------------------------|---------------------------------|-------------------------------------|----------------|--|
| Select Report   | Sharing and Inheritance                                                               | Report name                     | Sharing and Inheritance             | Request Report |  |
| Note: You sho   | Contacts<br>Cost Action<br>Cost Recort - Details                                      | <ul> <li>higue and r</li> </ul> | ecognizable to you                  |                |  |
| Reports a       |                                                                                       |                                 |                                     |                |  |
| Receptly gene   | Database Details Report                                                               | peer in the                     | table                               |                |  |
| If you are expe | License Action<br>License Data - General Details<br>License Data Uploader             | Support Ce                      | nter Document for more information. |                |  |
| Refresh         | License Information Report<br>License Terms - Authorized Users<br>License Terms - ILL |                                 |                                     |                |  |
| Report          | License Terms - Material Usage<br>Notes and Comments                                  |                                 |                                     | Date           |  |
|                 | Proxy Configuration<br>Resource Administrative Information                            |                                 |                                     |                |  |
|                 | Resource Renewal Checklists Report                                                    |                                 |                                     |                |  |
|                 | Resource Renewal Report<br>SEX Report                                                 |                                 |                                     |                |  |
|                 | Sharing and Inheritance                                                               | *                               |                                     |                |  |

 The report provides a high-level view of the shared Databases and Licenses and if that resource was inherited was the Member library.

| Clipsel Tape     | Database Provider (for<br>Databases Onlo               | Oljni Bare                                                               | Attached Researces | oup-                                                            | Digintificary<br>Cade | Mender                                                    | Mondor Clivary<br>Code | Deto Shared to<br>Member | Data tales ited by<br>Member            | Wester fut<br>Accept? |
|------------------|--------------------------------------------------------|--------------------------------------------------------------------------|--------------------|-----------------------------------------------------------------|-----------------------|-----------------------------------------------------------|------------------------|--------------------------|-----------------------------------------|-----------------------|
| abasa            | ACM Digital Library                                    | OV Digital Library                                                       |                    | "Net Consuma Library 1 Libra                                    | 001                   | TUESS TOAM TEST LIBRARY                                   | 652                    | 6/11/3010                | 6/11/2013                               | 140                   |
| intere           | ACM Digital Librery                                    | ADM Digital Library Core Package                                         |                    | "Test Consertie Uthery 1 Libre                                  | 005                   | TUSS TEAM TEST LIBRARY                                    | MI                     | 4/22/2009                | 4/02/2009                               | 1er                   |
| labase           | Anerican Clevicial Society                             | Museums in Chewality Second                                              |                    | The Direction Ultrary 1 bline                                   | CEL                   | Ret Dured                                                 | Autheni                | Ret the red              | Not Shared                              | Netting               |
| talaca           | American Chemical Society<br>American Chemical Society | American Oversical booking their Ad-                                     |                    | "Net conserts ubrary 1 stirt                                    | 085                   | "Stells TEST LIBRARY &<br>"USS TEAM TEST LIBRARY          | AM6                    | 102/2014                 | \$8/2/2014                              | 795                   |
| tabase .         | American Chemical Society<br>American Chemical Society | Interican Dramical Society Web 581<br>American Orienical Society Web 581 |                    | Test Consortia Library 3 Libra<br>Test Consortia Ubrary 3 Libra | 005                   | NUSS TEAM TOP LIBRARY<br>Retional University of Singest   | 54                     | 10/2/2014                | 35/0/2014<br>25/0/2014                  | tes<br>tes            |
| tobace<br>Makaze | American Chemical Society<br>Devicement Pactival       | American Chemical Society Web 581<br>Notice                              | 010                | That Consertie Ubnery 1 Libre<br>That Consertie Ubnery 1 Libre  | COL<br>COL            | National University of Singest<br>National Text Lensing 4 | 59                     | 10/2/2014                | 25/2/2014<br>Ant Inter Ind              | Tes                   |
| interer          | Devision Factors                                       | atha                                                                     |                    | "ted Consertia Library 3 Libra                                  | 005                   | TURN TRANS TRUTURNARY                                     | 49.1                   | 10/34/4009               | 12/10/2024                              | -                     |
| tabase           | Gala.                                                  | Academic OneFile                                                         |                    | Thet Consertia Ubrary 1 Libra                                   | 685                   | "HDS 1537 UEAHEY 6                                        | A16                    | 102/2014                 | 2012/2014                               |                       |
| tabara.          | Gala                                                   | calenic Onefile                                                          |                    | Thet Concertinuitrary 1 Libra                                   | 005                   | THEST CAN TEST URANY                                      | 662                    | 1/8/2000                 | 1/9/2010                                | 14                    |
| seaded           | Cale                                                   | Naminana & Consuma ASAP                                                  |                    | Test Consertie Ulmary 1 Libre                                   | 075                   | PLESS TEAM TELEVISION                                     | 642                    | 5/21/2010                | 5/01/0010                               | 100                   |
| telace           | Date:                                                  | tuponded Academic ASAP                                                   |                    | "Test Consultin Library 3 Libre                                 | OPS                   | Ret Shared                                                | Aut the ed             | But thated               | Paul Shared                             | Nethern               |
| talate           | Sale<br>Cale                                           | tale Biography In Cardinal 300 BOT A                                     | 301                | That Conserting Uprary 1 siles                                  | 005                   | Table TEAM TEST LIBRARY                                   | 862                    | 8/18/2010                | 8/13/2028                               | 765                   |
| tubasa .         | Sala                                                   | Opular Magazines<br>Neuroscience                                         |                    | That Consertia Library 1 Libra                                  | 001                   | PLEIS TEAMY TEST DIRAMY                                   | ML AND                 | 5/22/3000                | \$(01/0013<br>6(08/0011                 | 744                   |
| 8798             |                                                        | Provider License<br>Presider License                                     |                    | That Consertia USrary 1 Libre                                   | 001                   | NUMBER TEST CONTRACTOR AND A                              | 446                    | 6/38/2013                | 6/28/2011                               | 100                   |
| 1.14             |                                                        | Tepris of Gug 28088                                                      |                    | The Conservation of the any 1 block                             | 001                   | THE TRACES                                                | 443                    | 6/38/2013                | 8/28/2011                               | 785                   |
| 1000             |                                                        | reproof tog 28088                                                        |                    | That Constitutionary 1 Libra                                    | 025                   | TUEST TEAM TEST LIBRARY                                   | 101                    | 6/28/2211                | 6/08/2011                               | 100                   |
| Ohi              | ect Type                                               | Object                                                                   |                    | Origin =                                                        |                       |                                                           |                        | Date                     | Shared                                  | d l                   |
|                  | ect Type:<br>abase or<br>inse                          | Object<br>Name:<br>Name of<br>Resource                                   |                    | <b>Origin =</b><br>Manager<br>Library                           |                       |                                                           |                        | (Ma                      | Shared<br>nager)<br>&<br>Date<br>erited | t                     |
| Data             | abase or                                               | Name:<br>Name of                                                         |                    | Manager                                                         |                       |                                                           |                        | (Ma<br>C<br>Inh          | nager)<br>&<br>Date                     | t                     |

| ICD Current Decumentation                                     | ProQuest |
|---------------------------------------------------------------|----------|
| ISR Support Documentation                                     | The Case |
| Introduction to Interlibrary Shared Resources (#13120)        |          |
| <u>Viewing Member Libraries</u> (#13145)                      |          |
| Sharing Databases and Licenses with a Member Library (#13146) |          |
| <u>Viewing Manager Libraries</u> (#13151)                     |          |
| Adding Shared Databases and Licenses from Manager (#13152)    |          |
| <u>Working with Inherited Resources</u> (#13163)              |          |
| Duplicate Resources (#13170)                                  |          |
| <ul> <li>Sharing and Inheritance Report (#13171)</li> </ul>   |          |

Presentation Slides (#12585)

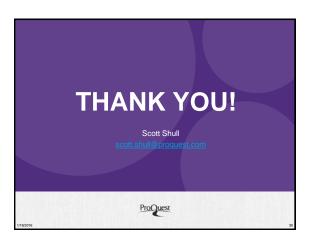